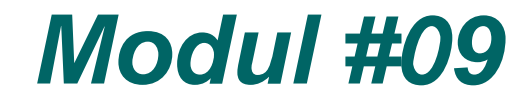

# **TE3223 SISTEM KOMUNIKASI 2**

# *LINEAR BLOCK CODE*

**Program Studi S1 Teknik Telekomunikasi Departemen Teknik Elektro - Sekolah Tinggi Teknologi Telkom Bandung – 2007**

**STTTELKOM** 

#### **Letak Channel Code**

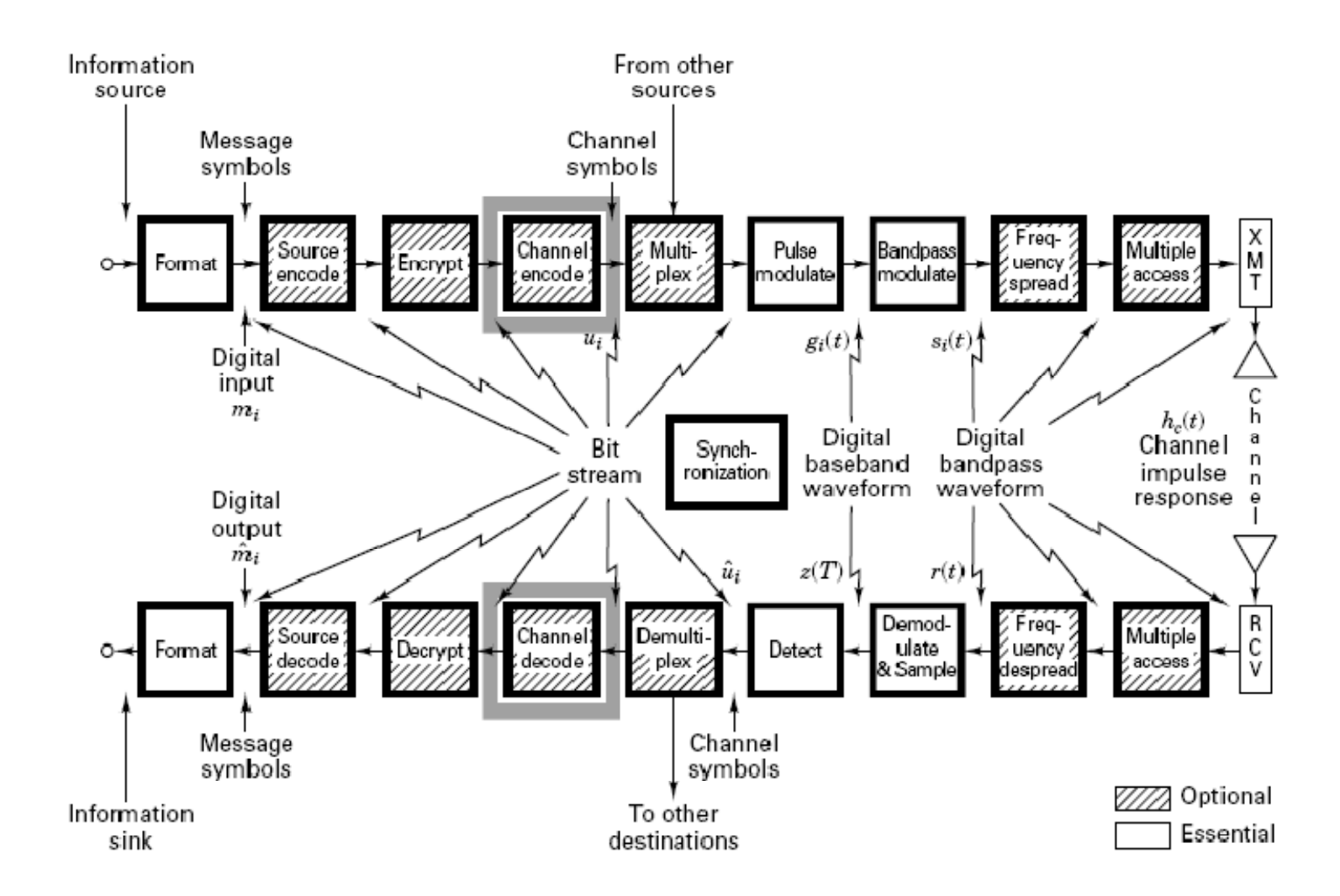

**Modul 09 - Siskom 2 - Linear Block Code**

# **Channel Coding:**

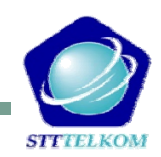

**Linear Block Code**

**Cyclic Codes**

□ □ BCH (The Bose Chaudhuri & Hocquenghem) Codes

**Convolutional Codes**

 $\Box$ Turbo Codes

#### ■ Referensi:

- "*Digital communications: Fundamentals and Applications* " by Bernard Sklar,Prentice Hall, 2001, ISBN: 0-13-084788-7
- $\Box$  *"Communication Sistems, 4th Edition"; by* Simon Haykin*;* John Wiley & Sons; Ontario; 2000
- "*Error Control Coding: Fundamentals and Applications*"; by Shu Lin & Daniel J Castello; Prentice-Hall; 1983; ISBN: 0-13- 283796-X

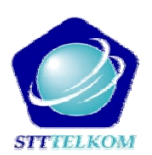

Kinerja vs bandwidth  $\square$  Power vs. bandwidth Data rate vs. bandwidth $\square$  Capacity vs. bandwidth  $\square$ 

#### Coding gain:

Reduksi Eb/N0 jika menggunakan skema channel coding untuk mencapai kinerja tertentu

$$
G \text{[dB]} = \left(\frac{E_b}{N_0}\right)_{\text{u}} \text{[dB]} - \left(\frac{E_b}{N_0}\right)_{\text{c}} \text{[dB]}
$$

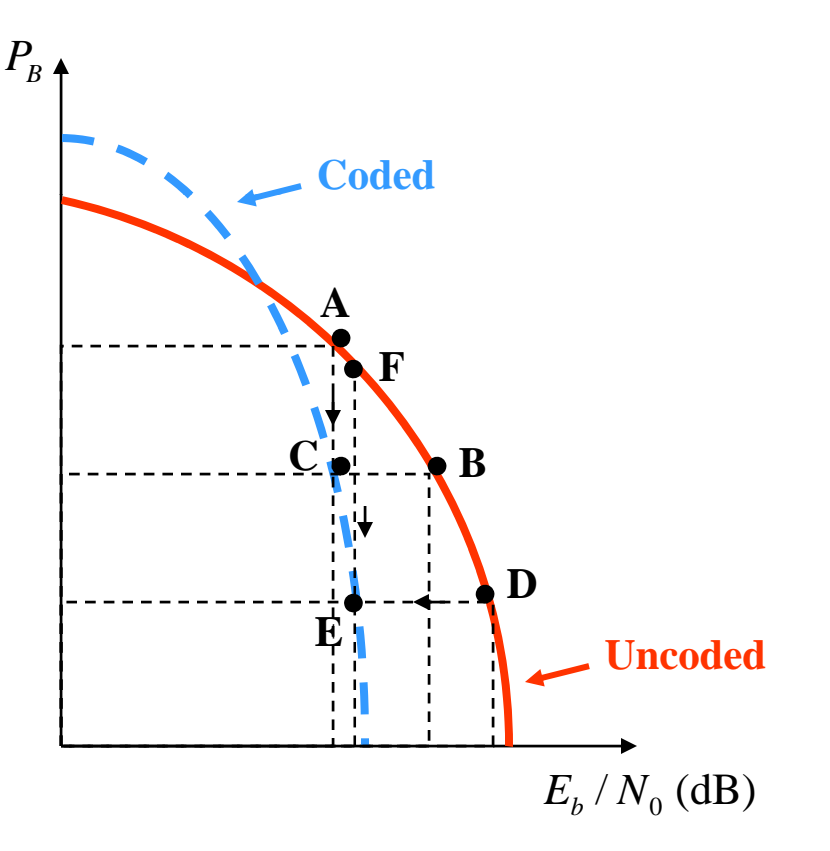

# **Channel models**

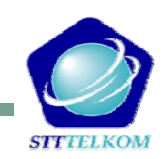

■ Discrete memory-less channels  $\square$  Discrete input, discrete output ■ Binary Symmetric channels  $\Box$ Binary input, binary output ■ Gaussian channels Discrete input, continuous output

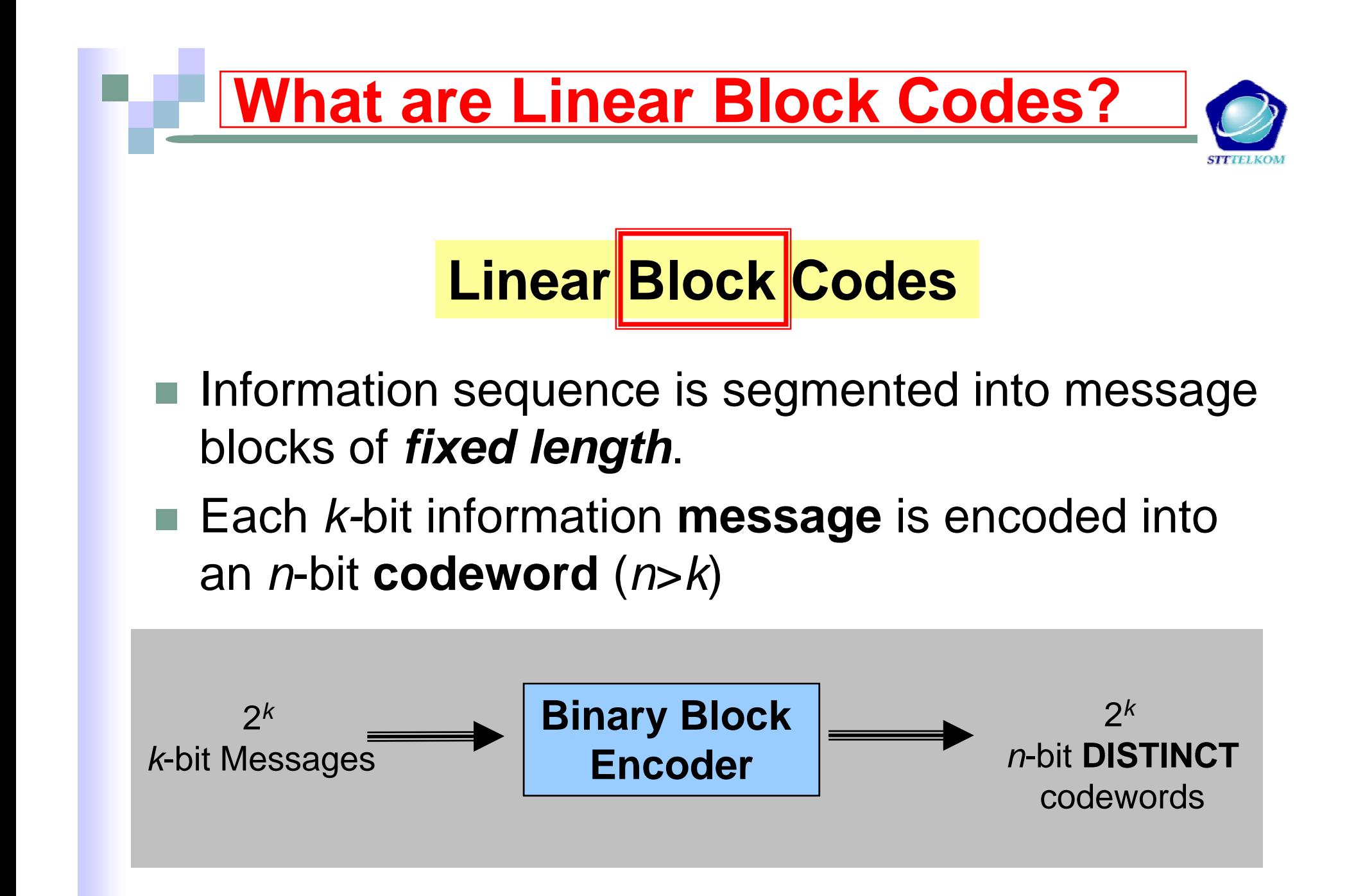

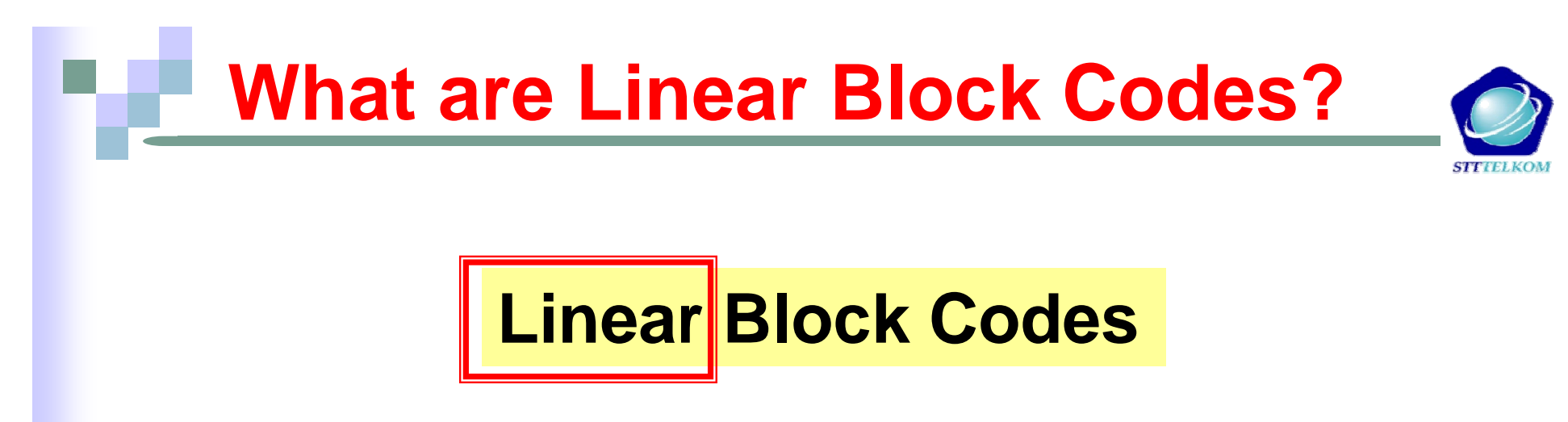

- **Tal**  Modulo-2 sum of any two codewords is ……… also a codeword
- Each codeword **v** that belongs to a block code C is a linear combination of  $\kappa$  linearly independent codewords in **C,** i.e.,

$$
U = m_0 \cdot g_0 + m_1 \cdot g_1 + \dots + m_{k-1} \cdot g_{k-1}
$$
  

$$
g_i = [g_{i0} \ g_{i1} \ \cdots \ g_{i,n-1}]
$$

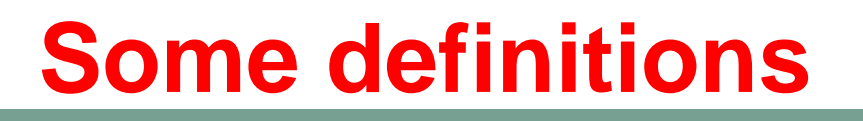

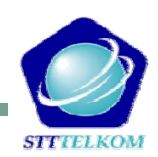

#### Binary field :

 $\Box$  $\Box$  The set  $\{0,1\}$ , under modulo 2 binary addition and multiplication forms a field.

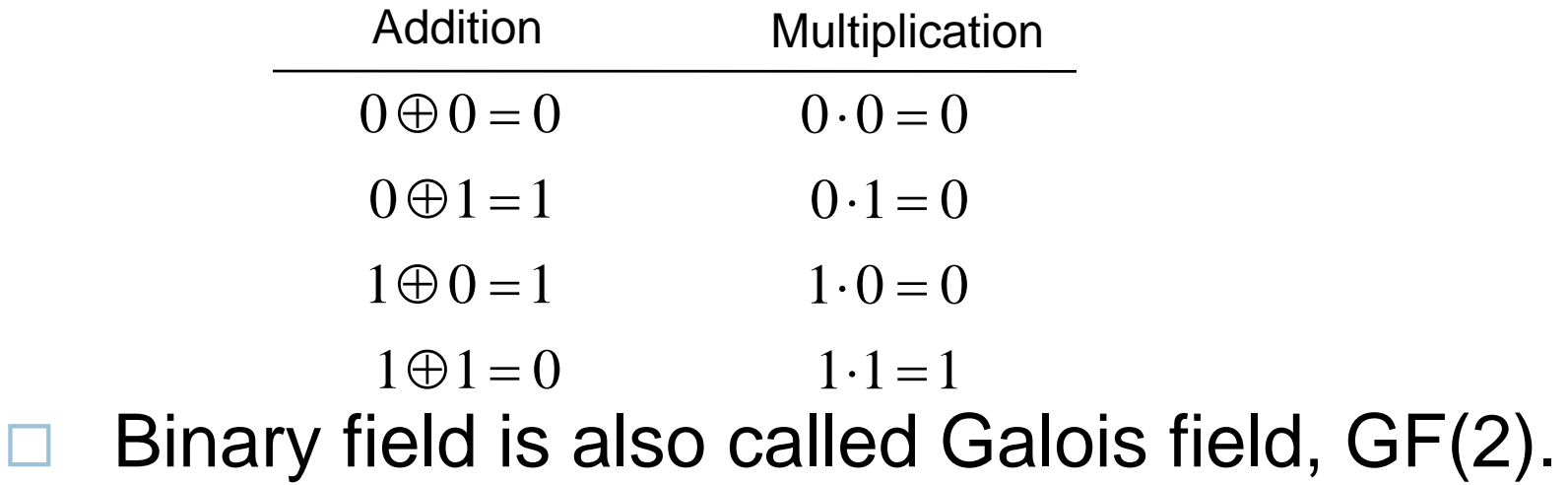

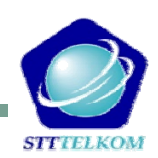

#### Fields :

- $\Box$  $\Box$  Let F be a set of objects on which two operations '+' and '.' are defined.
- □ F is said to be a field if and only if
	- 1. F forms a commutative group under + operation. The additive identity element is labeled "0".  $\forall a, b \in F \Rightarrow a+b=b+a \in F$
	- 2. F-{0} forms a commutative group under . Operation. The multiplicative identity element is labeled "1".

 $\forall a, b \in F \Rightarrow a \cdot b = b \cdot a \in F$ 

3. The o perations "+" and "." distribute: p

 $a \cdot (b+c) = (a \cdot b) + (a \cdot c)$ 

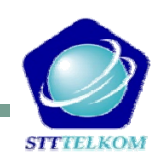

#### Vector space:

- □ **E** Let V be a set of **vectors** and F a fields of elements called **scalars**. V forms a vector space over F if:
	- 1. $\blacksquare$  Commutative:  $\forall$ **u**, **v** ∈ *V* ⇒ **u** + **v** = **v** + **u** ∈ *F*

2. 
$$
\forall a \in F, \forall v \in V \Rightarrow a \cdot v = u \in V
$$

3. Distributive:

 $(a+b)\cdot\mathbf{v} = a\cdot\mathbf{v} + b\cdot\mathbf{v}$  and  $a\cdot(\mathbf{u}+\mathbf{v}) = a\cdot\mathbf{u} + a\cdot\mathbf{v}$ 

Associative:  $\forall a, b \in F, \forall v \in V \implies (a \cdot b) \cdot v = a \cdot (b \cdot v)$ 1.

2. 
$$
\forall \mathbf{v} \in \mathbf{V}, 1 \cdot \mathbf{v} = \mathbf{v}
$$

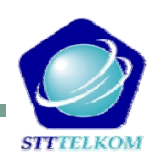

 $\Box$ Examples of vector spaces

- $\blacksquare$  The set of binary n-tuples, denoted by  $\boldsymbol{V}_n$
- $(1000), (1001), (1010), (1011), (1100), (1101), (1111) \}$  $V_4$  = {(0000), (0001), (0010), (0011), (0100), (0101), (0111),

#### ■ Vector subspace:

- $\Box$  A subset S of the vector space  $V_n$  is called a subspace if:
	- The all-zero vector is in S.
	- $\blacksquare$  The sum of any two vectors in S is also in S.

Example:

 $\{(0000), (0101), (1010), (1111)\}$  is a subspace of  $V_4$ .

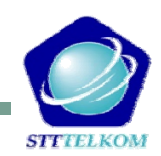

#### ■ Spanning set:

 $G = \left\{ \boldsymbol{g}_1, \boldsymbol{g}_2, ..., \boldsymbol{g}_n \right\} \middle\{ \mathbf{v}_1, \mathbf{v}_2, ..., \mathbf{v}_n \right\}$ the linear combinations of which include all vectors in a vector space V, is said to be a spanning set for V or to <u>span</u> V.

 $\blacksquare$  Example:

 $\{(1000), (0110), (1100), (0011), (1001)\}\text{ spans } V_4.$ 

#### þ. Bases:

- $\Box$  A spanning set for V that has minimal cardinality is called a basis for V.
	- Cardinality of a set is the number of objects in the set.
	- $\blacksquare$  Example:

 $\{(1000), (0100), (0010), (0001)\}\$ is a basis for  $V_4$ .

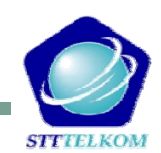

#### ■ Linear block code (n,k)

A set  $C \subset V$ , with cardinality  $2^{\kappa}$  is called  $\Box$  A set  $C \subset V_n$  with cardinality  $2^k$  is called a linear block code if, and only if, it is a subspace of the vector space  $V_{_n}$  .

$$
V_k \to C \subset V_n
$$

- Members of C are called code-words.
- The all-zero codeword is a codeword.
- $\blacksquare$  Any linear combination of code-words is a codeword.

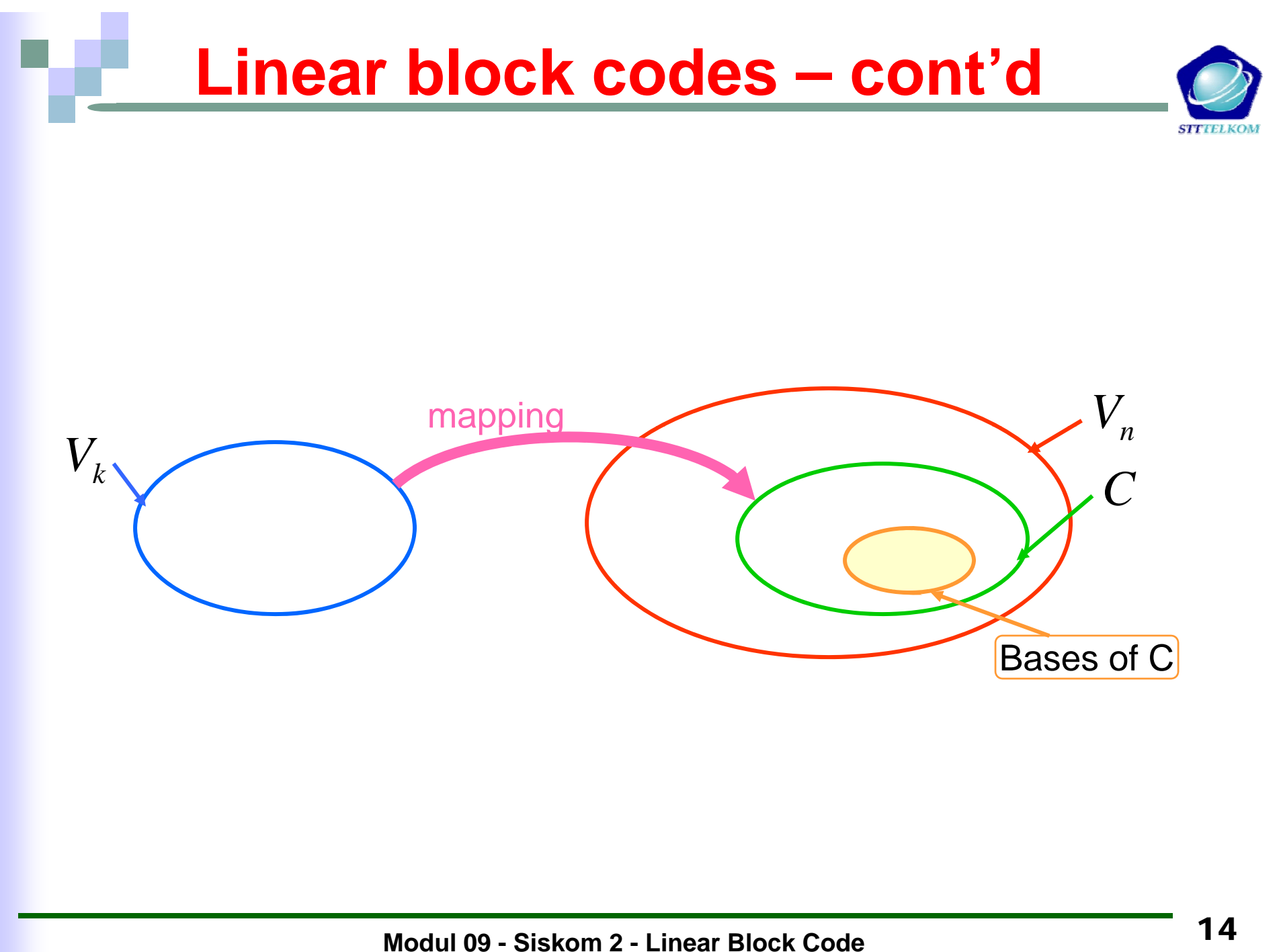

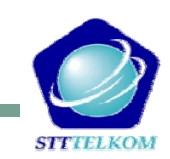

- n The information bit stream is chopped into blocks of k bits.
- B  $\blacksquare$  Each block is encoded to a larger block of n bits.
- n The coded bits are modulated and sent over channel.
- F. The reverse procedure is done at the receiver.

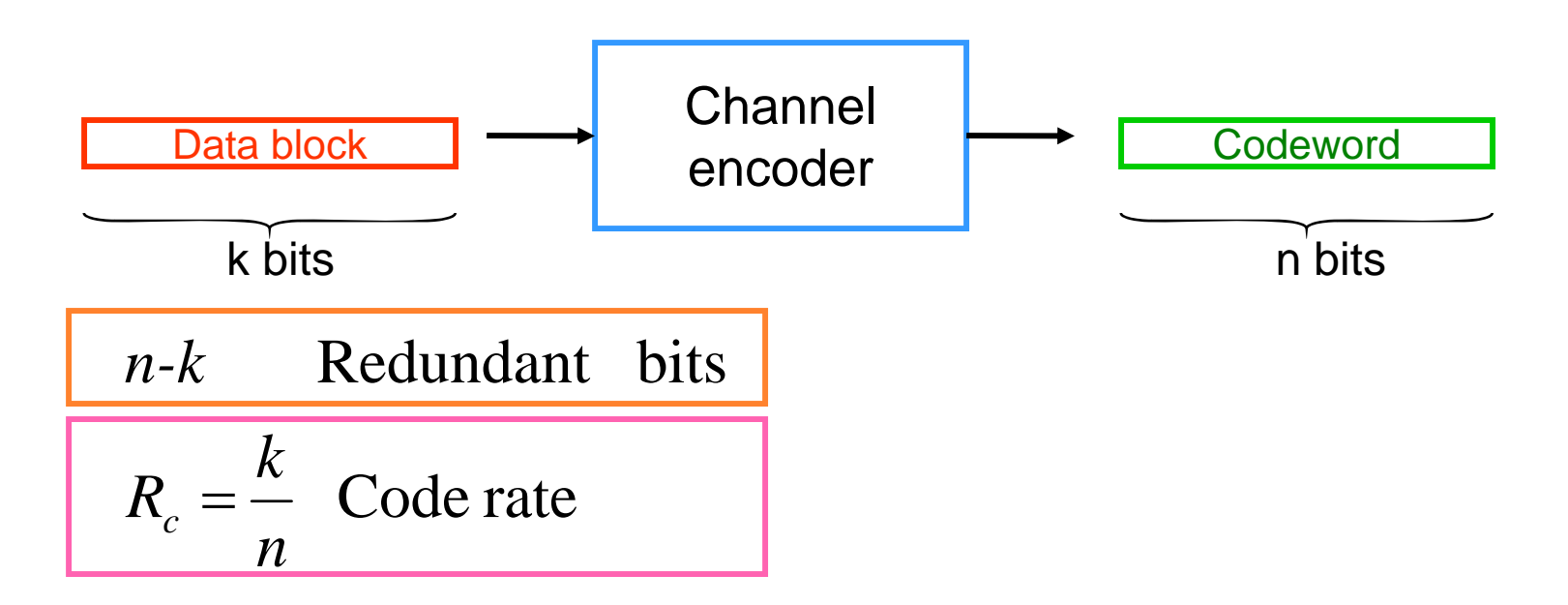

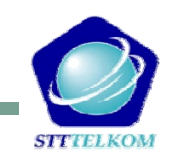

- The Hamming weight of vector **U**, denoted by w(**U**), is the number of non-zero elements in **U**.
- The Hamming distance between two vectors **U** and **V**, is the number of elements in which they differ.

 $d(\mathbf{U}, \mathbf{V}) = w(\mathbf{U} \oplus \mathbf{V})$ 

■ The minimum distance of a block code is

$$
d_{\min} = \min_{i \neq j} d(\mathbf{U}_i, \mathbf{U}_j) = \min_i w(\mathbf{U}_i)
$$

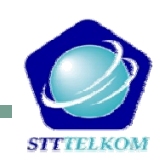

 $\blacksquare$  Error detection capability is given by

$$
e=d_{\min}-1
$$

■ Error correcting-capability **t** of a code, which is defined as the maximum number of guaranteed correctable errors per codeword, is

$$
t = \left\lfloor \frac{d_{\min} - 1}{2} \right\rfloor
$$

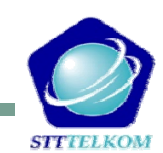

■ For memory less channels, the probability that the decoder commits an erroneous decoding is

$$
P_M \le \sum_{j=t+1}^n \binom{n}{j} p^j (1-p)^{n-j}
$$

- $\Box$  *p* is the transition probability or bit error probability over channel.
- The decoded bit error probability is

$$
P_B \approx \frac{1}{n} \sum_{j=t+1}^n j \binom{n}{j} p^j (1-p)^{n-j}
$$

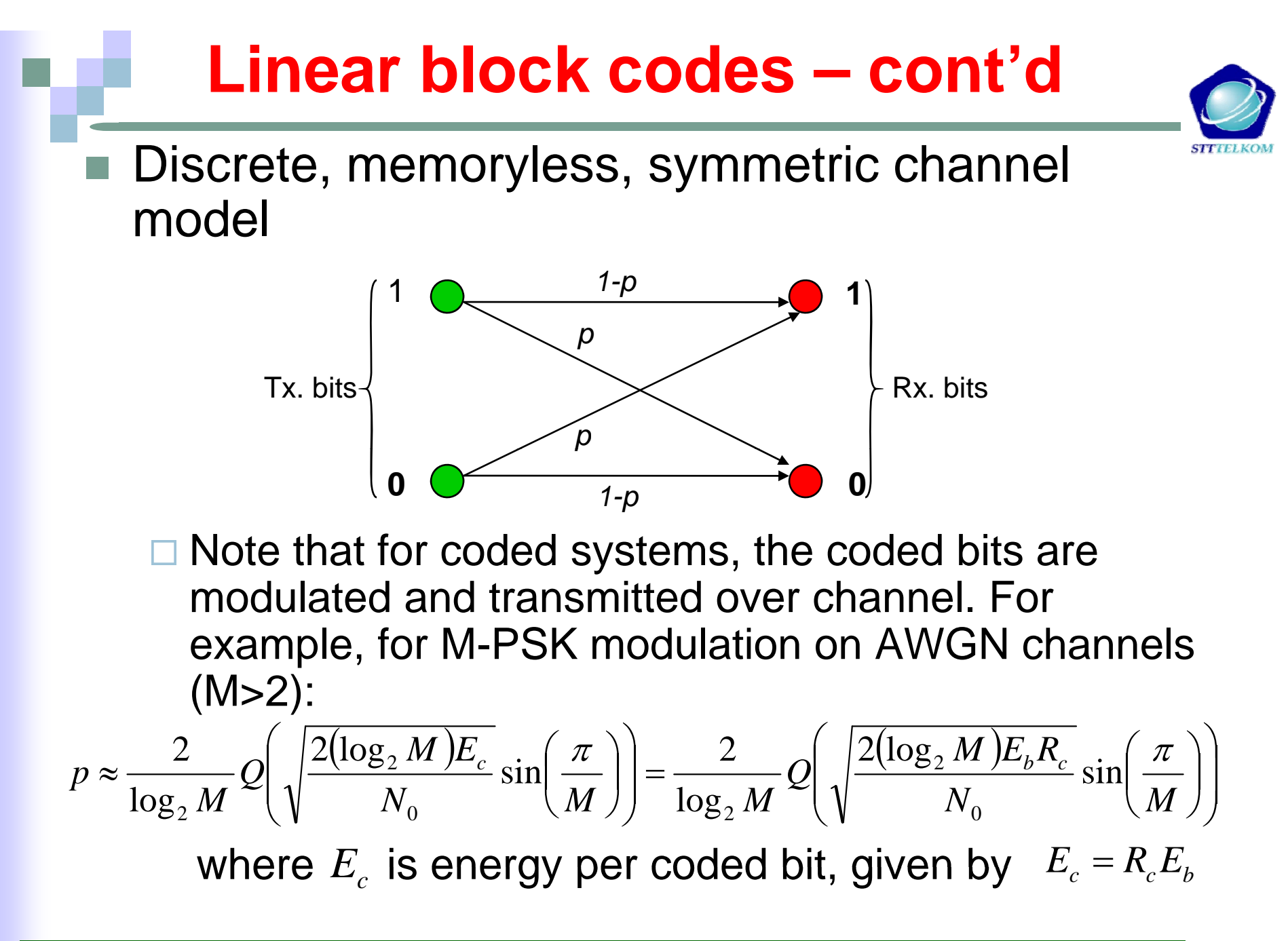

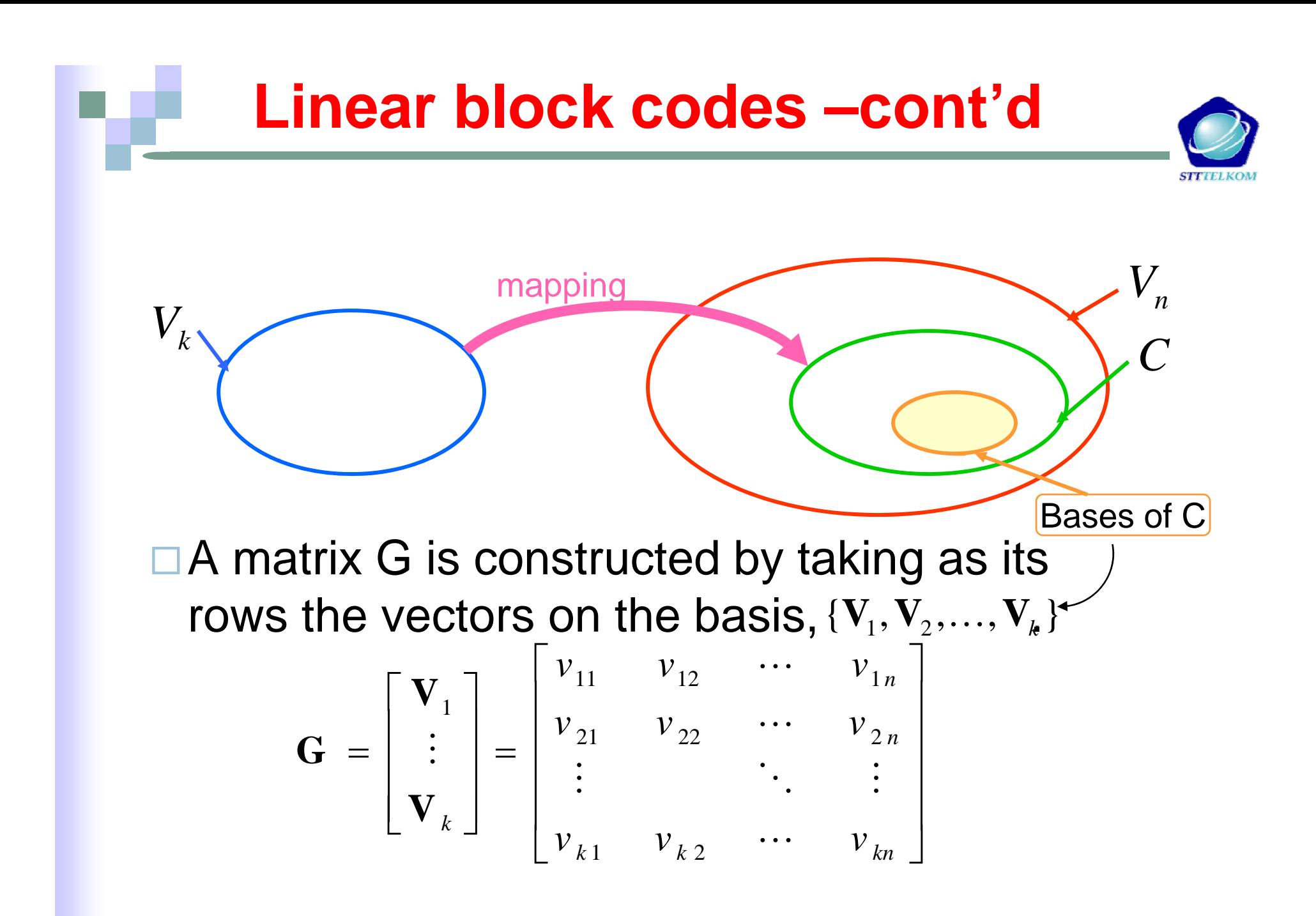

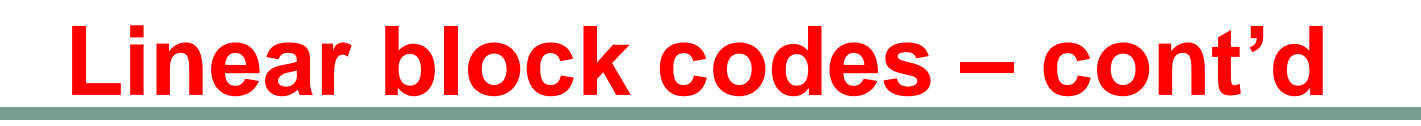

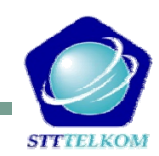

#### $\blacksquare$  Encoding in (n,k) block code

$$
\bigcup_{(u_1, u_2, \dots, u_n) = (m_1, m_2, \dots, m_k)} \begin{bmatrix} \mathbf{V}_1 \\ \mathbf{V}_2 \\ \vdots \\ \mathbf{V}_k \end{bmatrix}
$$
  

$$
(u_1, u_2, \dots, u_n) = m_1 \cdot \mathbf{V}_1 + m_2 \cdot \mathbf{V}_2 + \dots + m_2 \cdot \mathbf{V}_k
$$

 $\square$  The rows of G, are linearly independent.

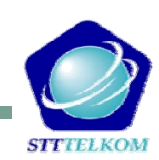

#### ■ Example: Block code (6,3)

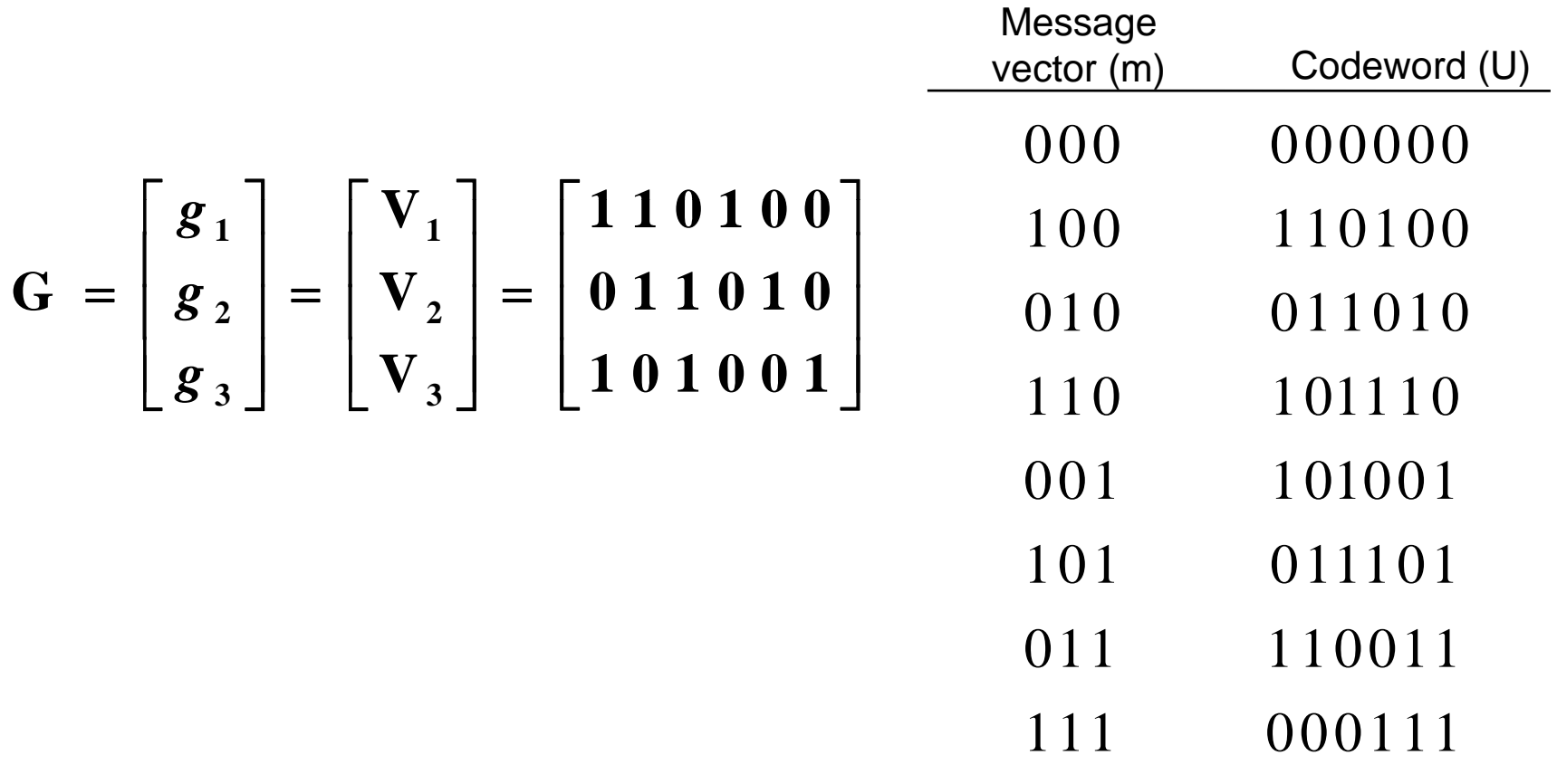

#### **Example: Block code (7,3)**

**G=**

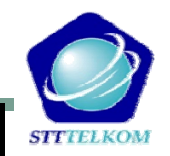

 $g<sub>2</sub>$ 

**g**1

 $g_0$ 

**g**<sub>3</sub>

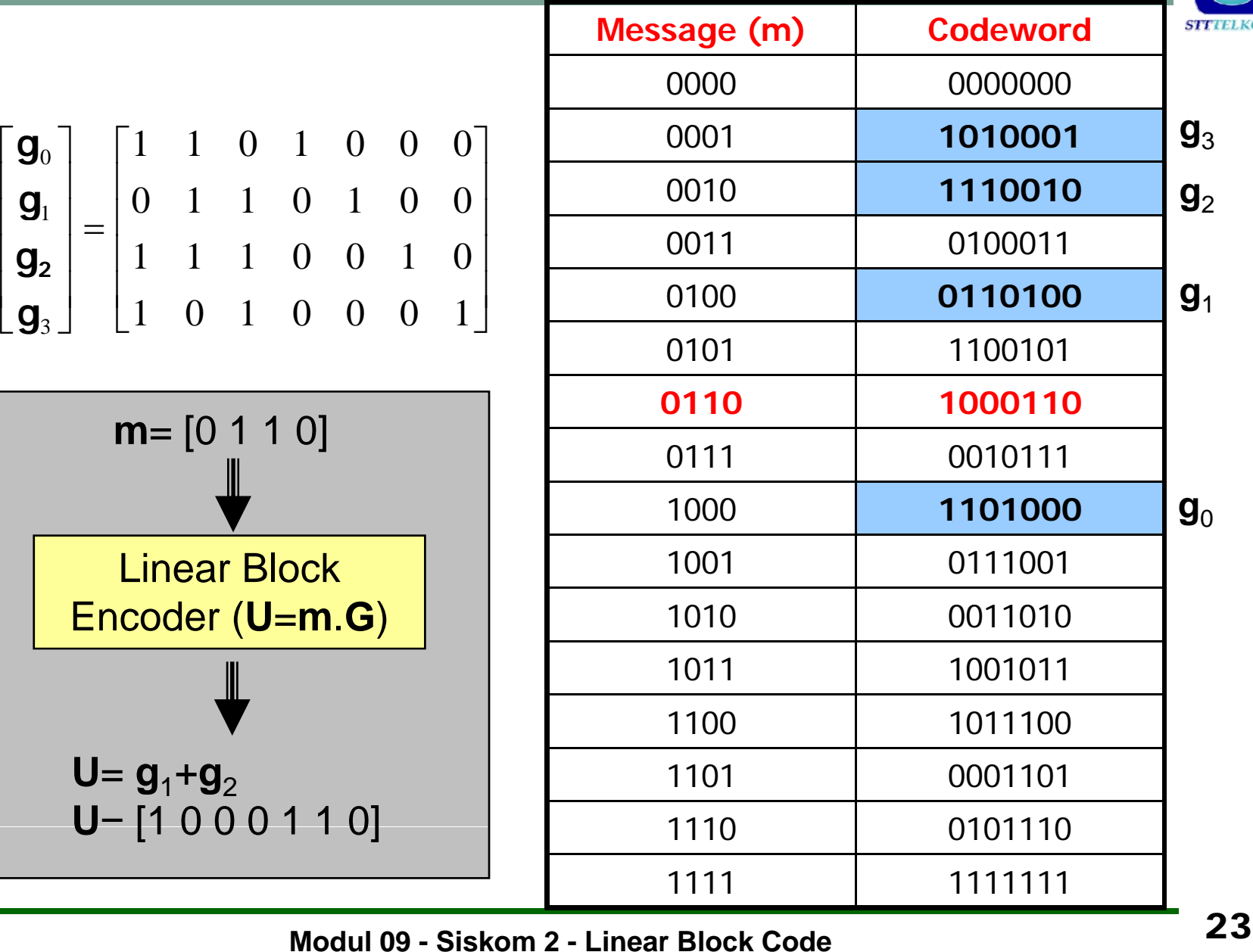

**Modul 09 - Siskom 2 - Linear Block Code**

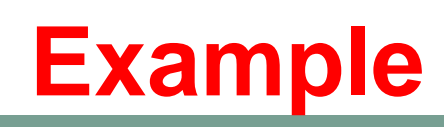

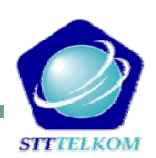

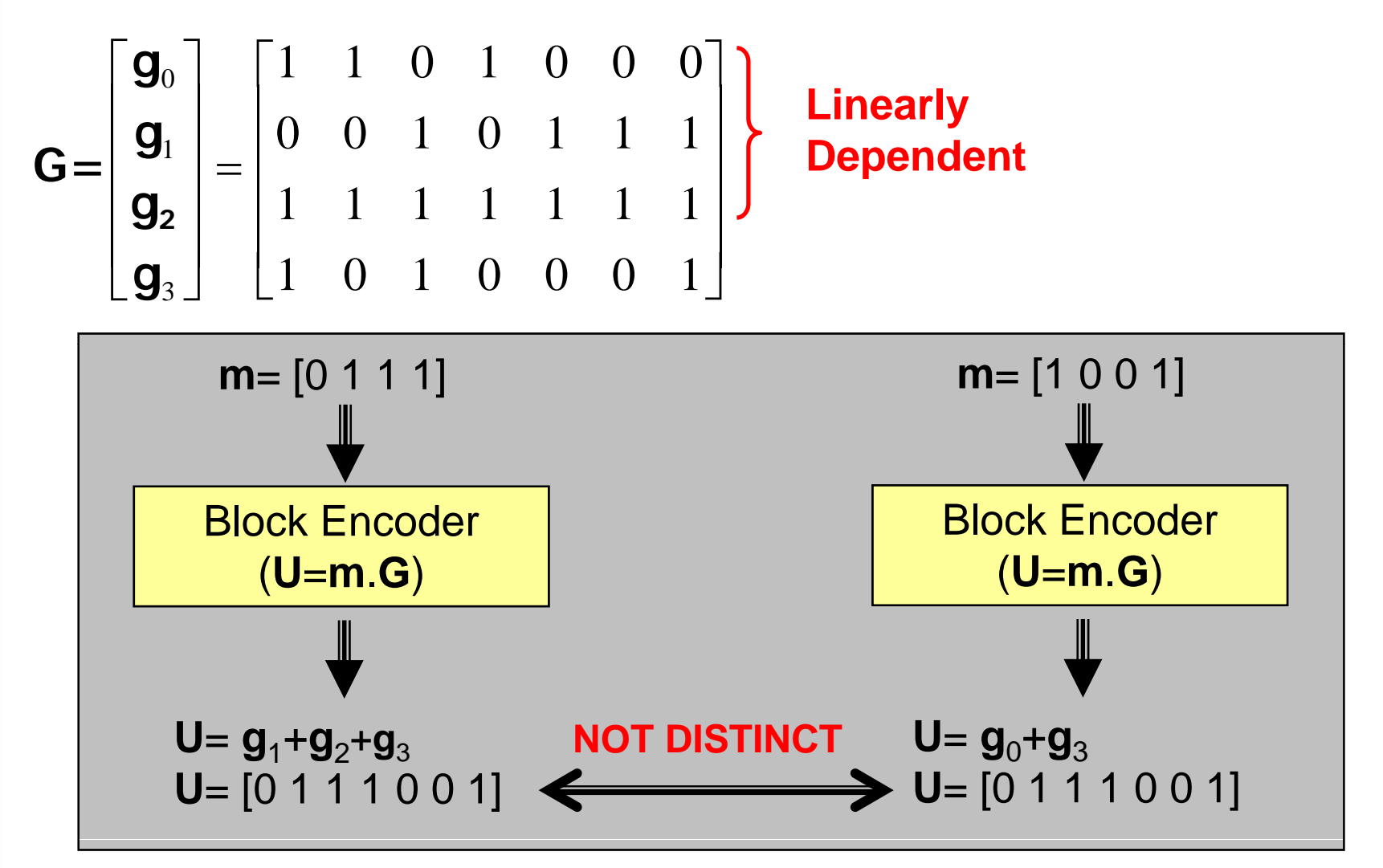

#### **Linear Systematic Block Codes**

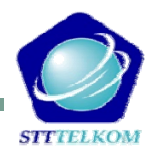

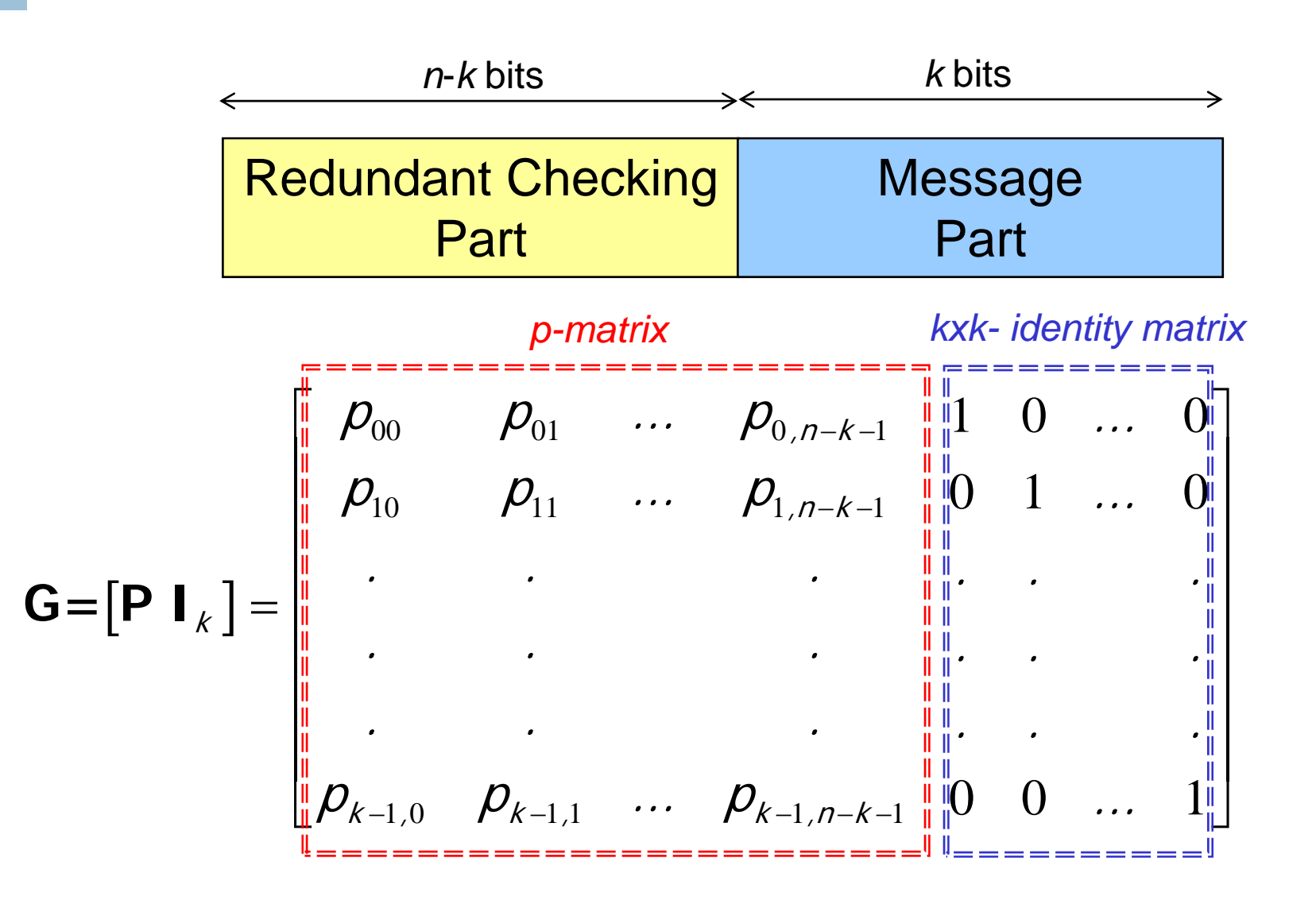

# **The Parity Check Matrix**

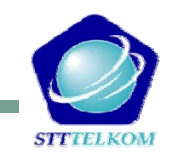

■ For any *k x n* matrix **G** with *k* linearly independent rows, there exists an ( *n* - *k*) *<sup>x</sup> <sup>n</sup>*matrix **H** (Parity Check Matrix), such that **G.HT** =**0**

00  $\mathcal{V}$ 01  $\cdots$   $\mathcal{V}$   $k-1,0$ 01  $P_{11}$   $\cdots$   $P_{k-1,1}$ 1 0 ... 0 0 1 ... 0  $k-1$  ,  $k-1$  $\ldots$  0  $\rho_{_{00}}$  ,  $\rho_{_{01}}$  ,  $\ldots$  ,  $\rho_{_{k}}$  $\ldots$  0  $\rho_{_{01}}$   $\rho_{_{11}}$   $\ldots$   $\rho_{_{k}}$ − −  $\left[ \begin{array}{cccccccc} 1 & 0 & ... & 0 & \rho_{00} & & \rho_{01} & & ... & \rho_{k-1,0} \ 0 & 1 & ... & 0 & \rho_{01} & & \rho_{11} & ... & \rho_{k-1,1} \end{array} \right]$  $\bm{\mathsf{H}}\text{=}\big[\bm{\mathsf{I}}_k\;\mathsf{P}^\intercal\big]$ .. . .. . .. . .. . ⎢ ⎥ = <sup>⎢</sup> <sup>⎥</sup> <sup>⎢</sup> <sup>⎥</sup>  $0$   $0$   $\ldots$   $1\,\rho_{_{0\,,n-k-1}}$   $\rho_{_{1\,,n-k-1}}$   $\ldots$   $\rho_{_{k-1\,,n-k-1}}$ .. . .. .  $\ldots\quad 1\not\!\!D_{0\,,\,n-k-1}\quad \rho_{1\,,\,n-k-1}\quad\ldots\quad \rho_{k-1\,,\,n-k-1}$ <sup>⎢</sup> <sup>⎥</sup> <sup>⎢</sup> <sup>⎥</sup> <sup>⎣</sup> <sup>⎦</sup>

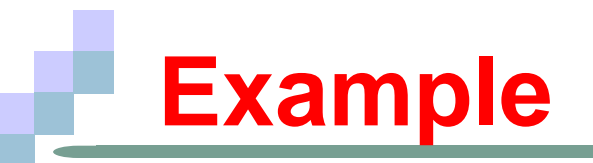

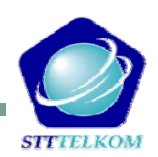

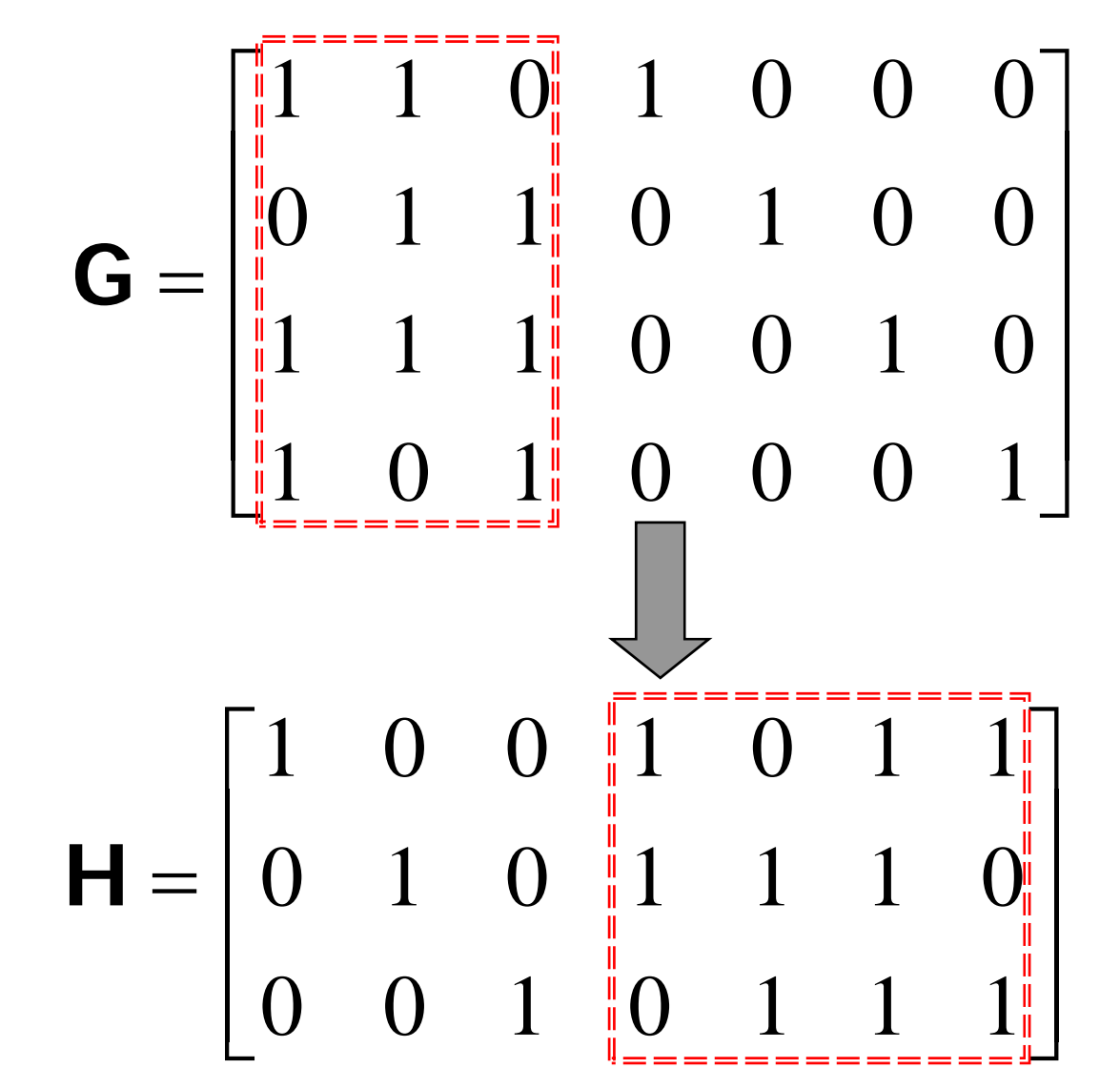

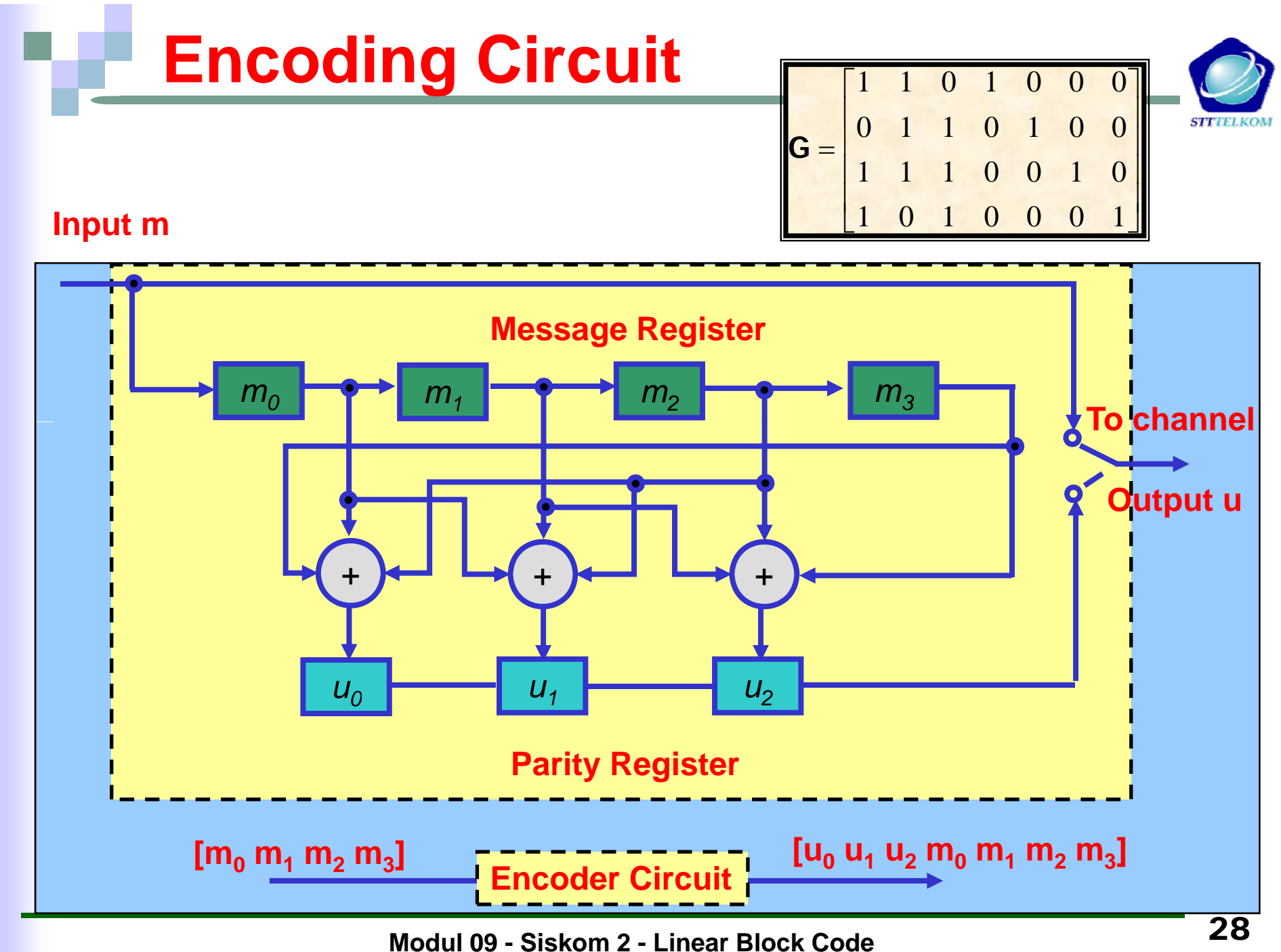

**Modul 09 - Siskom 2 - Linear Block Code**

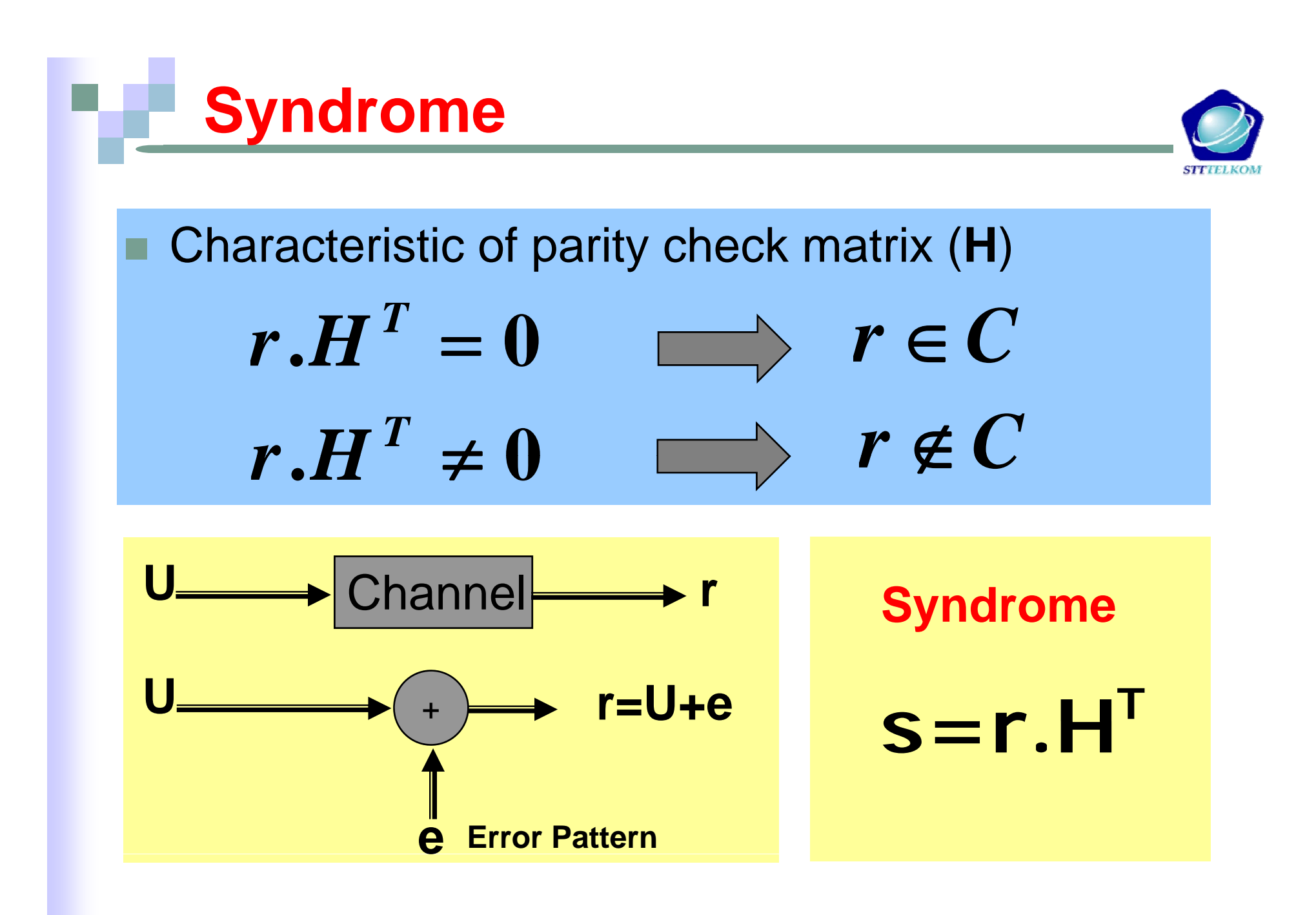

![](_page_29_Picture_1.jpeg)

![](_page_29_Figure_2.jpeg)

 $\mathbf{r}=\mathbf{U}+\mathbf{e}$ 

 $\mathbf{r} = (r_1, r_2, \ldots, r_n)$  received codeword or vector

 ${\bf e} = (e_1, e_2, \dots, e_n)$  error pattern or vector

Syndrome testing: **□ S** is syndrome of **r**, corresponding to the error pattern **e**. **e**.  $S = rH^T = eH^T$ 

![](_page_30_Figure_0.jpeg)

![](_page_31_Picture_1.jpeg)

- Standard array and syndrome table decoding
	- **1.** Calculate  $S = rH^T$
	- 2. Find the coset leader,  $\hat{\mathbf{e}} = \mathbf{e}_i$ , corresponding to S  $=$  **e**<sub>i</sub>, corresponding to S
	- 3. Calculate  $\dot{\mathbf{U}} = \mathbf{r} + \hat{\mathbf{e}}$  and corresponding ˆ3. Calculate  $\hat{\mathbf{U}} = \mathbf{r} + \hat{\mathbf{d}}$  $=$   $\mathbf{r}$  +  $\hat{\mathbf{e}}$  and corresponding  $\hat{\mathbf{m}}$ .
	- $\Box$  $\Box$  Note that  $\mathbf{U} = \mathbf{r} + \hat{\mathbf{e}}$  $\mathbf{\hat{e}} = (\mathbf{U} + \mathbf{e}) + \mathbf{\hat{e}}$ ˆ $\mathbf{\hat{U}} = \mathbf{r} + \mathbf{\hat{e}} = (\mathbf{U} + \mathbf{e}) + \mathbf{\hat{e}} = \mathbf{U} + (\mathbf{e} + \mathbf{\hat{e}})$ **e** that  $\mathbf{U} = \mathbf{r} + \hat{\mathbf{e}} = (\mathbf{U} + \mathbf{e}) + \hat{\mathbf{e}} = \mathbf{U} + (\mathbf{e} + \hat{\mathbf{e}})$ 
		- $\blacksquare$  If  $\hat{\mathbf{e}} = \mathbf{e}$ , error is corrected.
		- П ■ If  $\hat{\mathbf{e}} \neq \mathbf{e}$ , undetectable decoding error occurs.

![](_page_32_Picture_1.jpeg)

#### ■ Example: Standard array for the (6,3) code

![](_page_32_Figure_3.jpeg)

![](_page_33_Picture_1.jpeg)

![](_page_33_Picture_213.jpeg)

stimated  $\hat{U} = \mathbf{r} + \hat{\mathbf{e}} = (001110) + (100000) = (101110)$  $U = r + \hat{e} = (001110) + (100000) =$ 

 $(100)$ 

![](_page_34_Figure_0.jpeg)

### **Hamming codes**

![](_page_35_Picture_1.jpeg)

- $\Box$  Hamming codes are a subclass of linear block codes and belong to the category of *perfect codes*.
- $\Box$  Hamming codes are expressed as a function of a single integer  $m\geq 2$ .

 $k = 2^m - m$ **e** length :  $n = 2^m - 1$ Number of information bits:  $k = 2^m - m - 1$ Code length: Error correction capability :  $t=1$ Number of parity bits :  $n-k = m$ 

![](_page_35_Picture_5.jpeg)

 The columns of the parity-check matrix, **H**, consist of all non-zero binary m-tuples.

#### **Hamming codes**

![](_page_36_Picture_1.jpeg)

■ Example: Systematic Hamming code (7,4)  $\begin{bmatrix} 1 & 0 & 0 & 0 & 1 & 1 & 1 \end{bmatrix}$ 0 1 0 | 1 0 1 1 |  $=[\mathbf{I}_{3\times 3}$  |  $\mathbf{P}^{\prime}$  ]  $\mathbf{H} = \begin{pmatrix} 0 & 1 & 0 \\ 1 & 0 & 1 \end{pmatrix} = \begin{bmatrix} 1 \\ 0 & 1 \end{bmatrix} = \begin{bmatrix} 1 \\ 3 \times 3 & 1 \end{bmatrix}$ **P** ⎥ ⎥  $=\begin{vmatrix} 0 & 1 & 0 & 1 & 0 & 1 & 1 \end{vmatrix}$ ⎢ 0 0 1 1 1 0  $\begin{bmatrix} 0 & 0 & 1 & 1 & 1 & 0 & 1 \end{bmatrix}$  $\begin{bmatrix} 0 & 1 & 1 & 1 & 0 & 0 & 0 \end{bmatrix}$  $\begin{bmatrix} \mathbf{P} & \mathbf{I} \\ \mathbf{I}_{4 \times 4} \end{bmatrix}$ 1 1 0 0 0 1 0 1 0 1 0 1 0 0  $\begin{array}{c} \begin{array}{c} \end{array} \\ \begin{array}{c} \end{array} \end{array} \begin{array}{c} \end{array} \begin{array}{c} \end{array} \begin{$  $\overline{\phantom{a}}$ ⎥ ⎢  $\mathbf{G} = |\mathbf{P}| |\mathbf{I}|$ 1 1 1 0 0 0 1  $\begin{bmatrix} 1 & 1 & 1 & 0 & 0 & 0 & 1 \end{bmatrix}$ 

#### **Example of the block codes**

![](_page_37_Picture_1.jpeg)

![](_page_37_Figure_2.jpeg)

**Modul 09 - Siskom 2 - Linear Block Code**

# **Tugas, Dikumpulkan !**

![](_page_38_Picture_1.jpeg)

Consider a  $(7,4)$  code whose generator matrix is

$$
\mathbf{G} = \left(\begin{array}{cccccc} 1 & 1 & 1 & 1 & 0 & 0 & 0 \\ 1 & 0 & 1 & 0 & 1 & 0 & 0 \\ 0 & 1 & 1 & 0 & 0 & 1 & 0 \\ 1 & 1 & 0 & 0 & 0 & 0 & 1 \end{array}\right)
$$

- 1. Find all the codewords of the code.
- 2. What is the error-correcting capability of the code?
- 3. What is the error-detecting capability of the code?
- 4. Find H, the parity-check matrix of the code.
- 5. Construct the syndrome table for the code.
- 6. Compute the syndrome for the received vector  $1 1 0 1 1 0 1$ . Is this a valid vector? If not, what was the most probable sent message?